## **How to Find the Lab Reports**

- 1. Log into the SCI113 course
- 2. Select the Doc Sharing Tab

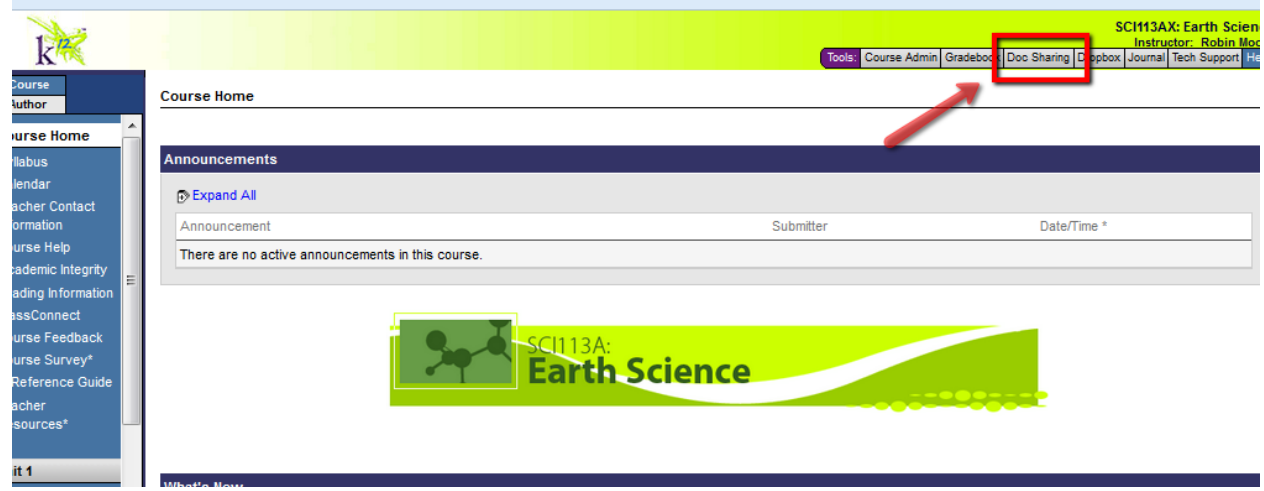

## 3. Choose the document to download

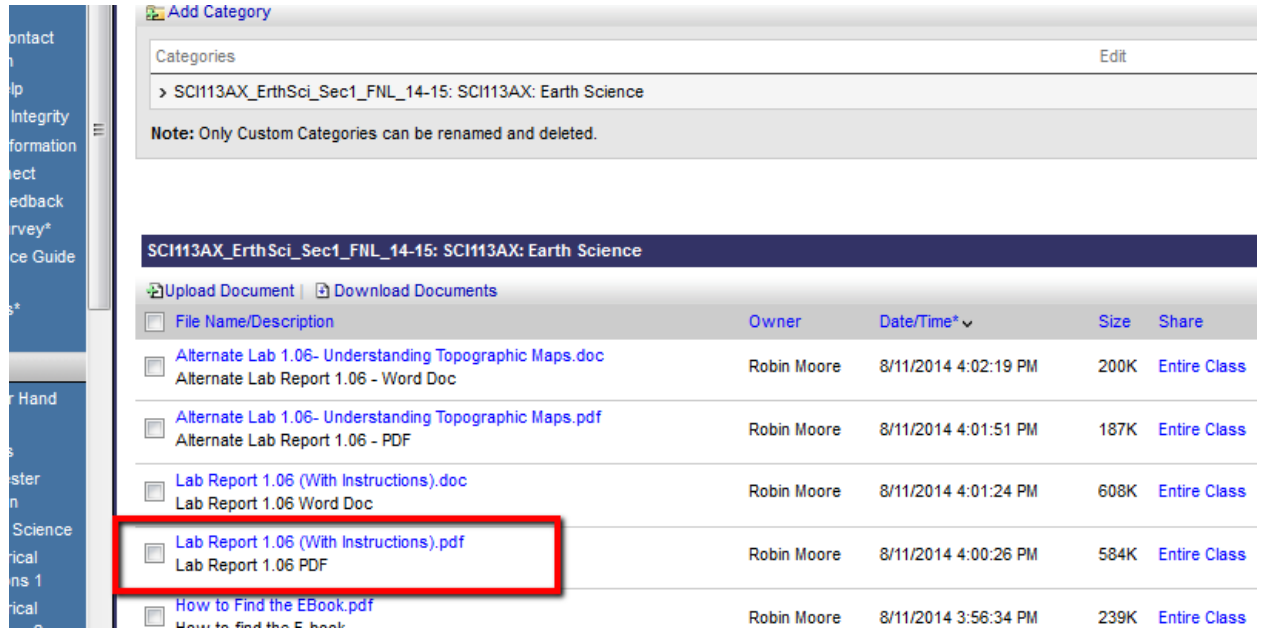